#### از هدار امواج بیسیم به امواج بیسیم بیسیم امواج

**[چگونه سرعت شبکه وایفای خود را تقویت کنیم](https://www.shabakeh-mag.com/networking-technology/11471/%DA%86%DA%AF%D9%88%D9%86%D9%87-%D8%B3%D8%B1%D8%B9%D8%AA-%D8%B4%D8%A8%DA%A9%D9%87-%D9%88%D8%A7%DB%8C%E2%80%8C%D9%81%D8%A7%DB%8C-%D8%AE%D9%88%D8%AF-%D8%B1%D8%A7-%D8%AA%D9%82%D9%88%DB%8C%D8%AA-%DA%A9%D9%86%DB%8C%D9%85)**

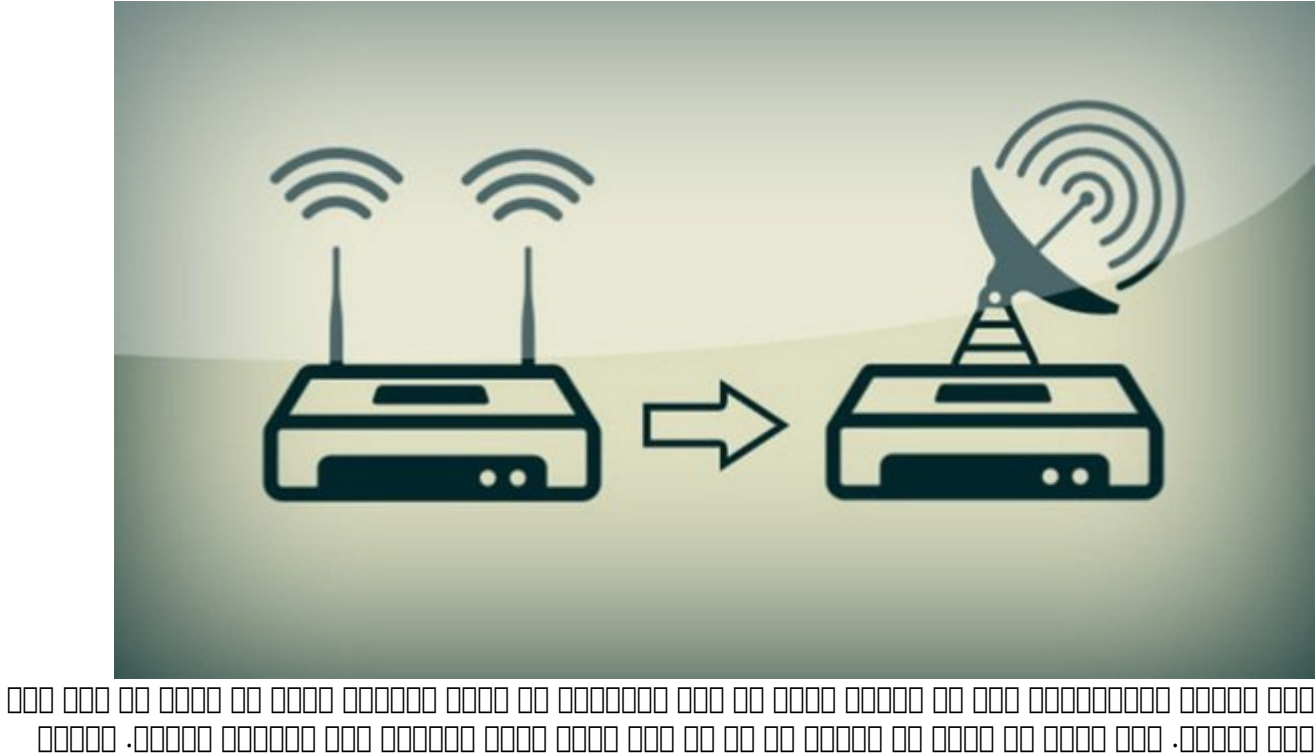

خود همانند. امام مورو من همان من همان هم هم هم هم هم همان مورو هوای همان شهر مورود. همان خود شکایات دارند. صاحبات ביניים שינות עם שהייטיבים עולם של היו המיניים של המינים של המינים לא נול קיים של המיני המיניים הם מינים شبكه، موقعیت نامناسب روتر وایفای یا تنظیمات نامناسب وایفای اشاره کرد. در این مقاله ما قصد داداری به بهبوده روشه روشههای افزایش وایمای موجود عملکرد و بهبود عملکرد شما به بهبود از حداکثر از حداکثر از حد سرعت شبکه و اینترنت خود لذت ببرید.

در ادامه موسوعه من مشاهده موسوعه کرد که به وسیله آن میتوانید که به میتوانید به این میتوانید به راحتی سرعت وای افزایش داده و از حداکثر سرعت اینترنت روی دستگاههای وایفای خود بهرهمند شوید.

**آخرین فناوریهای وایفای**

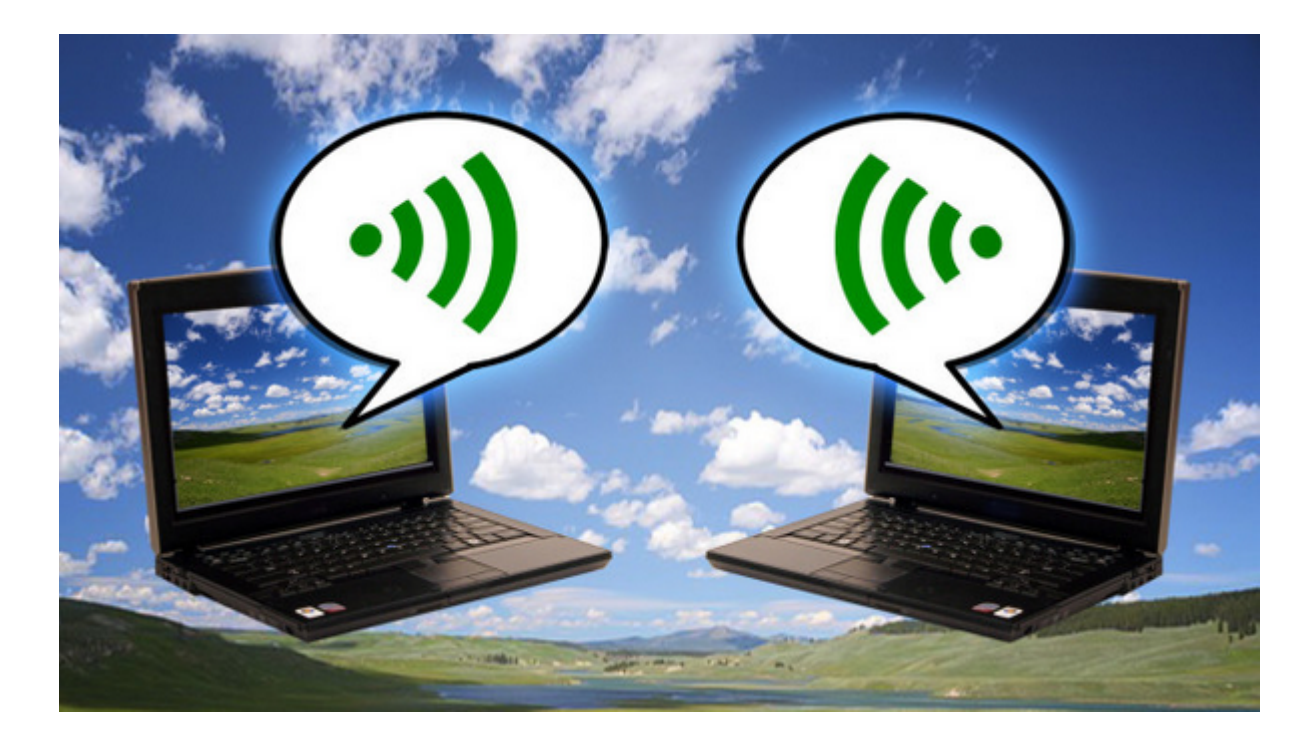

این از بهترین است که موجود است که شما میتوانید است که شما میتوانید از بهترین حاصل کنید و قابل کنید از بهترین ا اطمین استفاد از سخت از سخت از سخت از سخت از سخت از سخت میکنید و تاریخ گذشته است که است که است که شما این است ک<br>استفاد است که از سخت که شما این است که شما این است که شما این استفاده استفاده است که شما این است که است که است <mark>موج عموم</mark>ه موه من مطمئن مطمئن. مطمئن مطمئن مطمئن مطمئن مطمئن مطمئن مطمئن مطمئن مطمئن مصمح كه كه كه كه كه كه كه شده باشد.

## **در زمانهای مشخص روتر خود را ریبوت کنید**

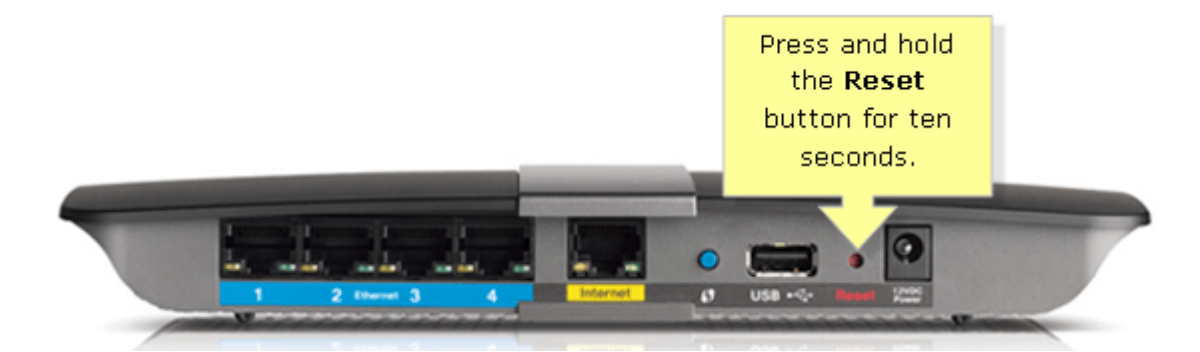

سعی کنید به شکل زمانبندی شده و منظم [روتر خ](https://www.shabakeh-mag.com/node/10639)ود را ریبوت کنید تا تمام تنظیمات روتر نوسازی شده و پکتهای خالی موجود در روتر پاکسازی شود. با این کار [سرعت اینترنت شما افزایش پیدا میکند](https://www.shabakeh-mag.com/node/9492) و مشکلات احتمالی محمول مومول من احتمال معمولا توصیه میشود که معمولا توصیه میشود که میشود که میشود که بار ریبوتر است بار کنید. اگر [روتر شما جدید و پیشرفته](https://www.shabakeh-mag.com/node/11302) است میتوانید برای ریبوت خودکار آن برنامه زمانی تعریف کنید.

**روتر را در مرکز و ارتفاع بالا قرار دهید**

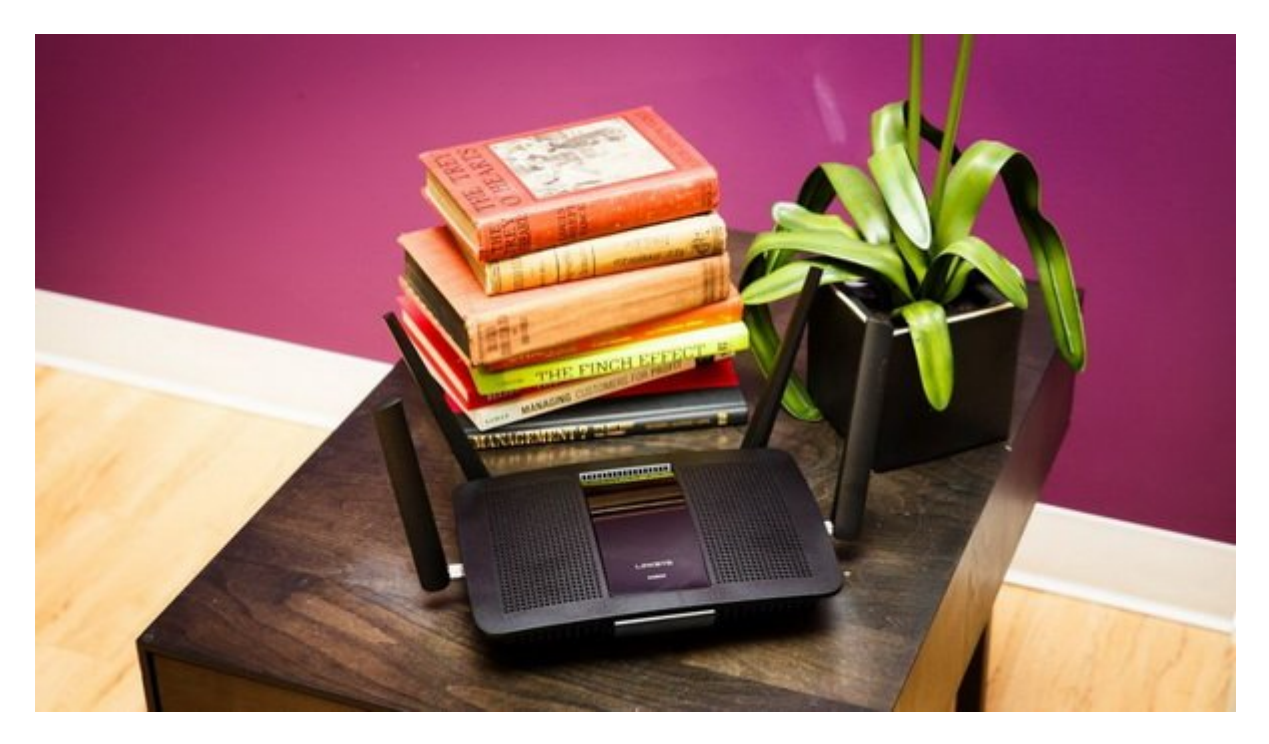

محافظه مکانی مکانی ویژه مکانی مکانی مکانی بالایی دارد. این نقش بالایی دارد. به ویژه اگر شما روتر خود را در در<br>اقتصادات اگر شما روتر خود را در ویژه اگر شما روتر در دروتر اگر شما روتر در دروتر اگر شما روتر خود را در دروتر گوشهای از خانهای کرده باشید این کار کرده باشید باشید این احتمال زیاد خواهد بود که سیگنال ارسال ارسال ارسالی به ضمن مود من مود وهم .

بهترین مکان برای قرار دادن یک روتر یک نقطه مرکزی در خانه و به دور از موانع مزاحم و تا حد امکان دره موموض موض موض نکن بالا از سایر از سایر از سایر از سایر از سایرونیکی از سایر از سایر از سایر از از سایر دار

## **برد وایفای را با ترفندهای دست ساز افزایش دهید**

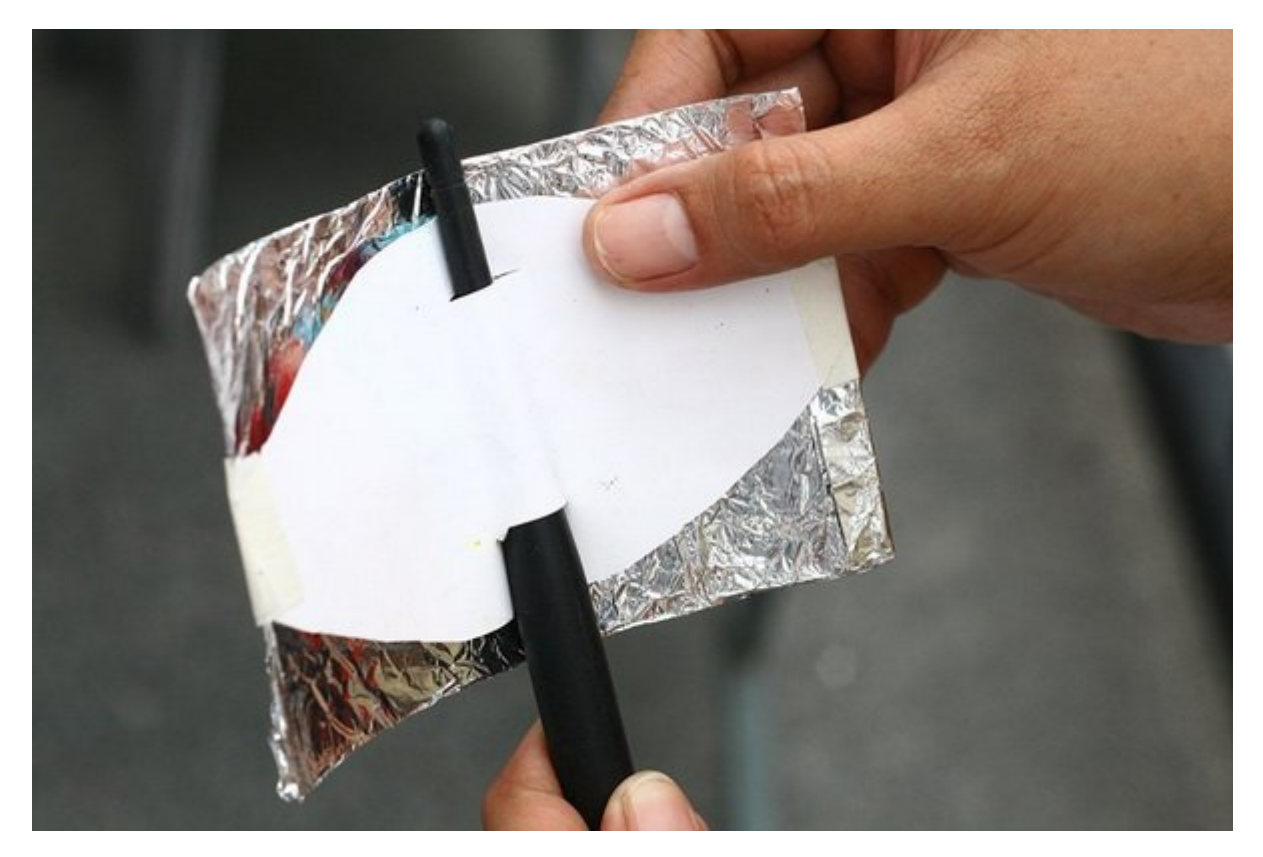

 $\Box$ וס מספסם מסם מספס מספסם מספסם 1.5 מספסם מם מם מספסם מספס מספס מספסם מספסם מסם מספס מספ فرض آن افزایش دهید. در این روش شما باید [یک قوطی فلزی نوشابه ر](https://www.shabakeh-mag.com/node/5550)ا از جهت عمودی آن برش بزنید و آن را

### روی مان مواد قرار مواج وای امواج وای تقویت تقویت است.

## **از شبکه وایفای خود در مقابل هکرها محافظت کنید**

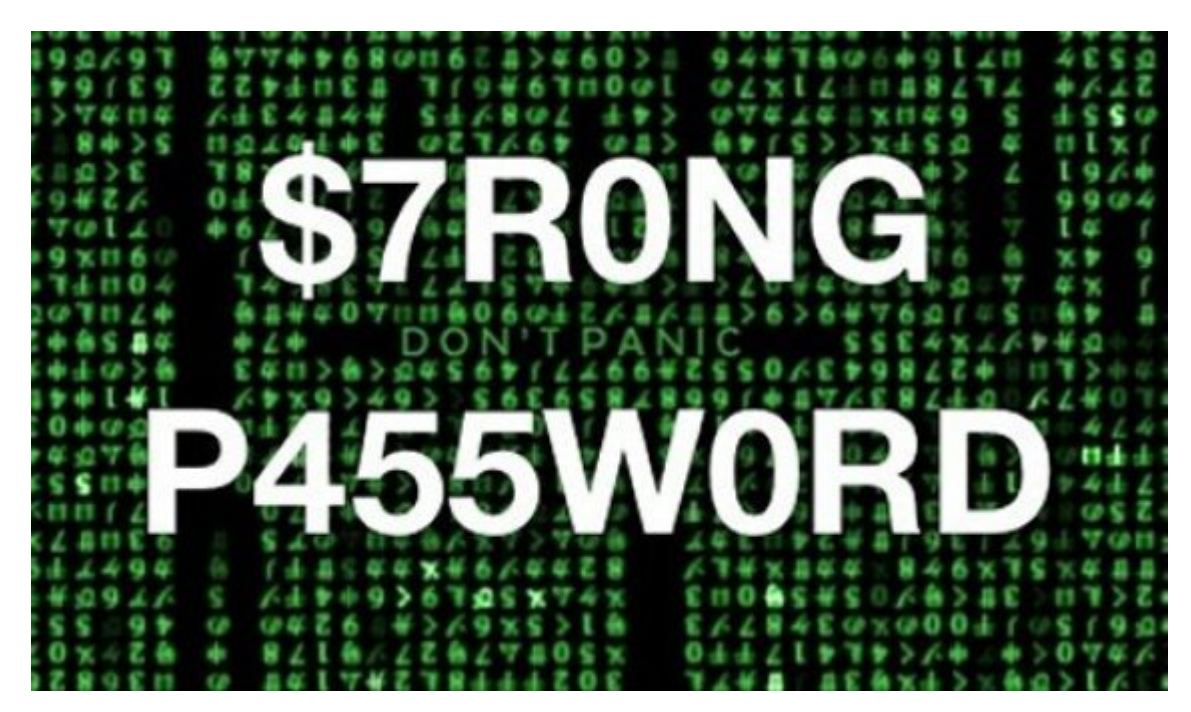

یکای از دلایل اصلی کند می شدن ناگهان موجب شدن ناگهان وای است که موجب وای است که ممکن است و شما های های های ها دیگری بدون اطلاع شما مشغول استفاده از پهنای باند شما باشد. بهترین کار برای [محافظت از یک شبکه](https://www.shabakeh-mag.com/node/7515) ala adaada a daadaa adaa adaa oo daadaa aan da daada ah dagaad

## **موقعیت آنتنها**

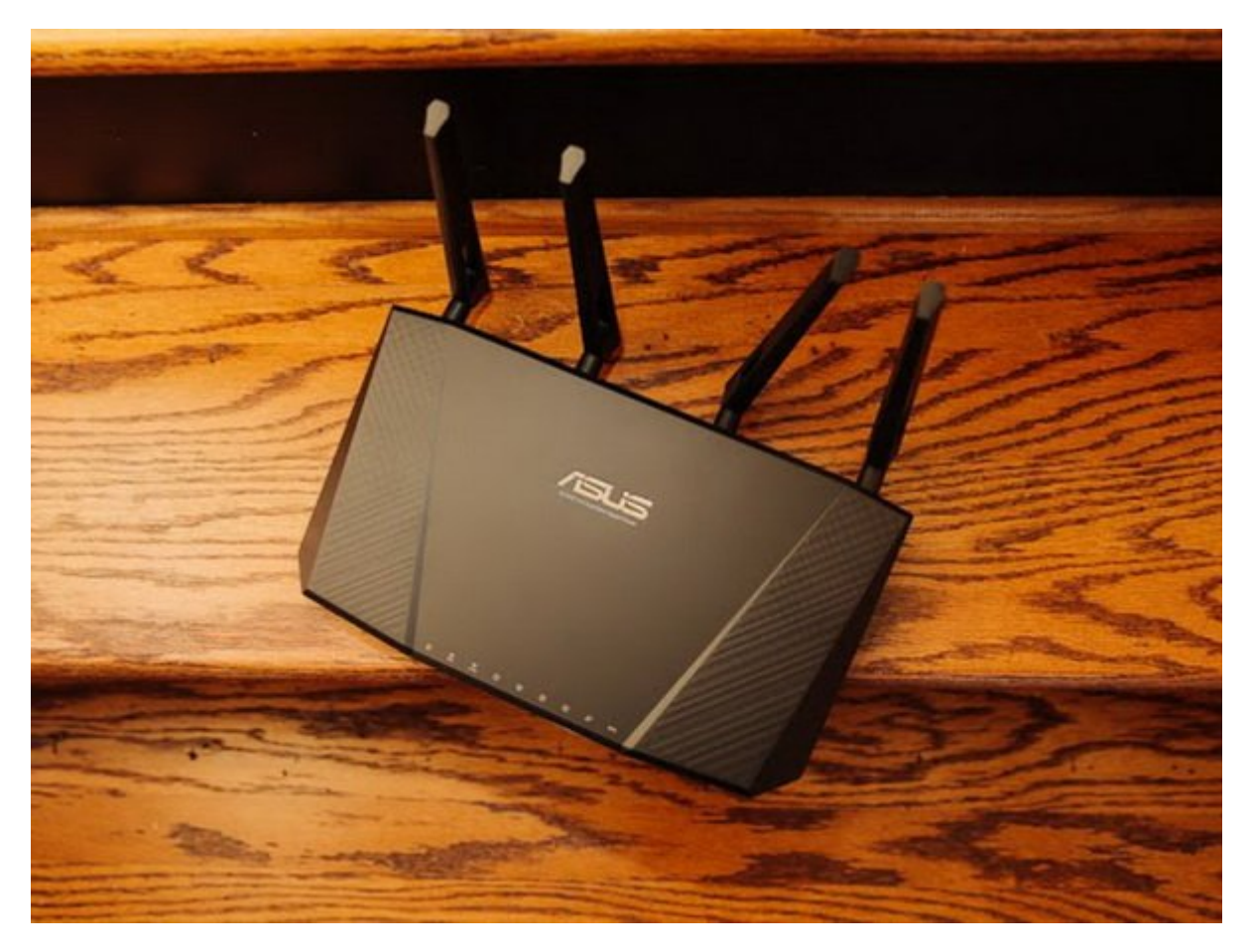

اگر روتر شما از چند آنتن استفاده میکند سعی کنید آنها را در موقعیت عمود به یکدیگر قرار دهید. and addaa ah ahaan addaa oo a aada aha addaada adda addaa add aad adda addaa addaa addaa iyo ah ah ah ah ah ad میرسد که گیرنده و فرستنده در امتداد یک دیگر قرار داشته باشند.

## **از تداخل با سایر لوازم خانگی جلوگیری كنيد**

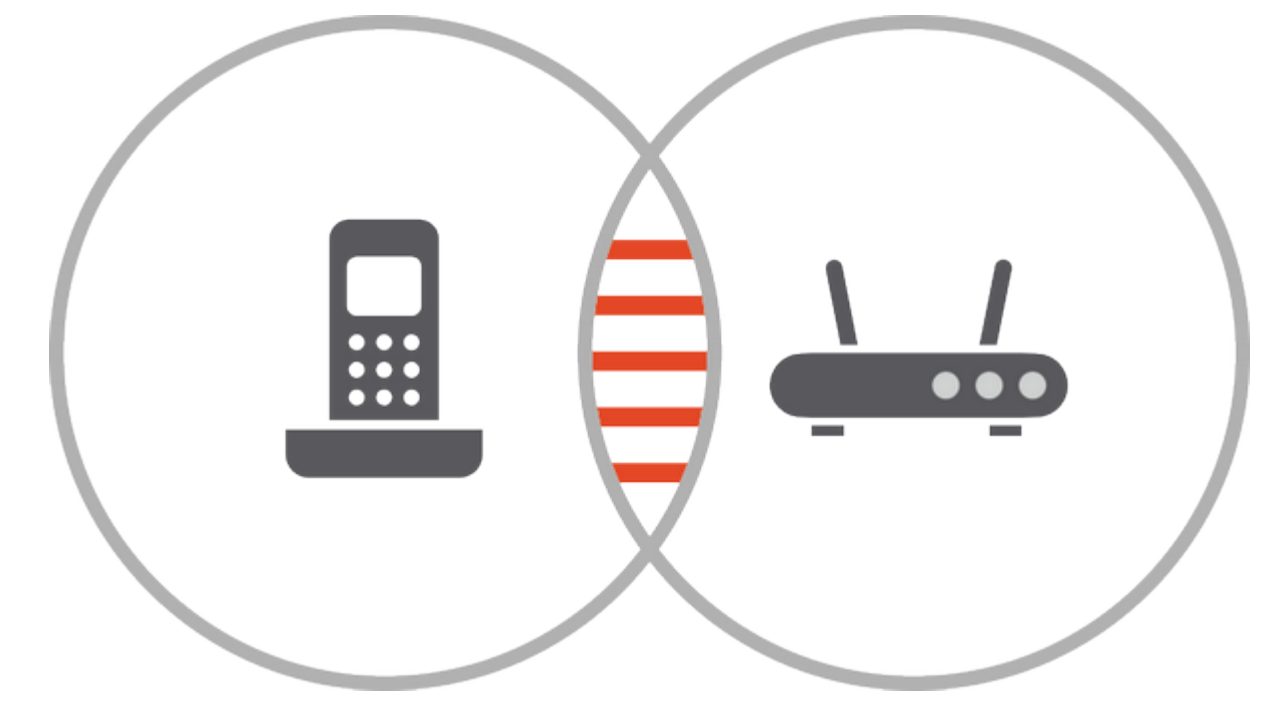

لوازم خانگی مثل تلفن بیسیم، مایکرویو و سایر دستگاههای الکترونیک میتواند روی [سرعت وایفای](https://www.shabakeh-mag.com/node/2077) شما تاثیرگذار باشد، بنابراین تا حد ممکن روتر خود را از آنها دور نگه دارید و یا از روترهای دو بانده استفاده کنید که تداخلی با این لوازم خانگی ایجاد نمیکنند.

> **از اپلیکیشنهایی که در خفا پهنای باند شما را مصرف میکنند اجتناب کنید**

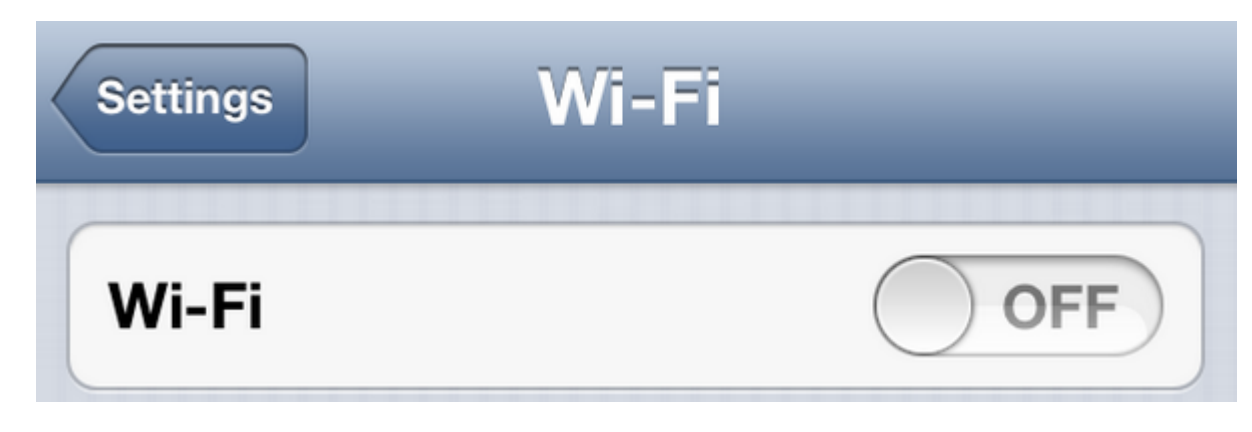

خیلی از اپلیکیشن هستند که در پس زمینها هم متصل به این اینترنت متصل به اینترنت متصل باقی میمانند و به به به این را مصرف مصرف میکنند. اگر میکنند و از چنین اپلیکیشن از چنین میکنی کامپیوتر و کامپیوتر هوشمند که به به به به به مرور زمان باعث [کند شدن سرعت اینترنت ش](https://www.shabakeh-mag.com/node/9704)ما میشود، باید آنها را از روی دستگاه خود پاک کنید. اگر از وایفای روی کامپیوتر خود استفاده میکنید، مطمئن شوید در زمان عدم استفاده وایفای سایر دستگاهها خاموش باشد.

# **سایر آداپتورهای متصل را غیرفعال كنيد**

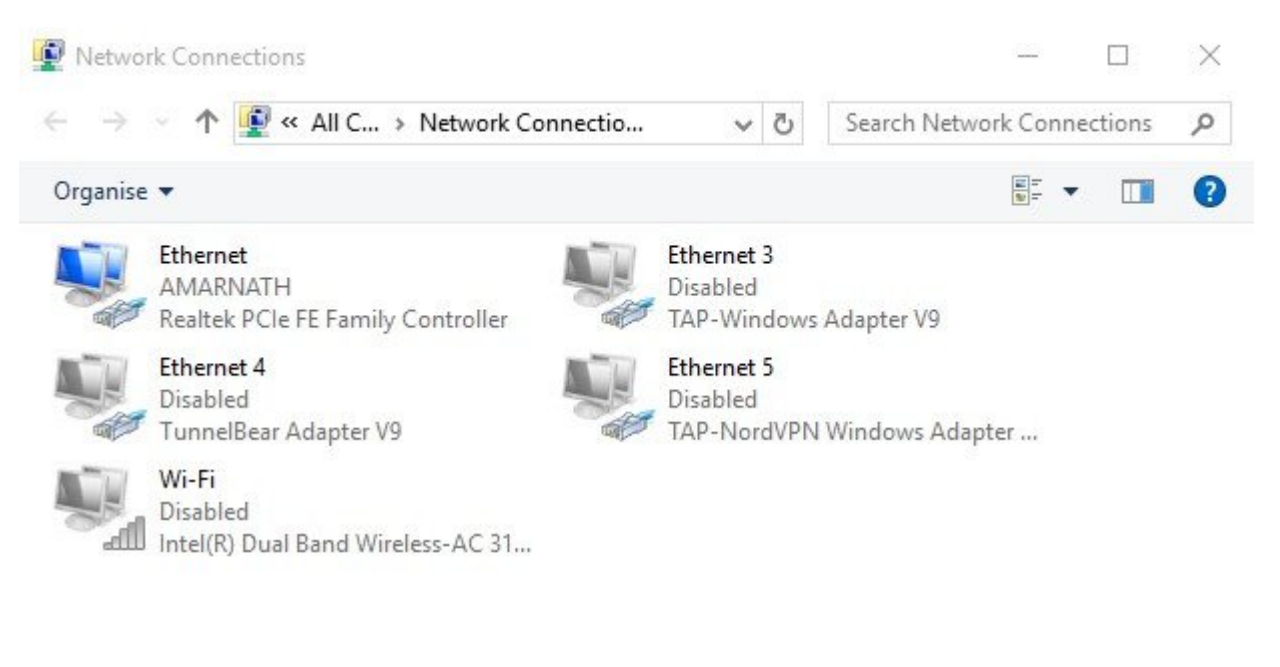

5 items

胜区

برای غیرفعال متصل ابتدا با استفادهای متصل ابتدا با استفادهای متصل ابتدا با استفادهای ترکیبی ابتدا با استفادهای<br>ابتدا با استفادهای Windows + R و او استفاده مربوط مربوط مربوط مربوط مربوط مربوط مربوط ابتدا با استفاده مربوط به فرمان Run را باز کنید. سپس فرمان cpl.ncpa را تایپ کرده و کلید اینتر را فشار دهید. در اینجا آداپتورهای موجود را مشاهده خواهید کرد. حالا باید به غیر از آداپتورهای شبکه باقی آنها را غیرفعال كنيد.

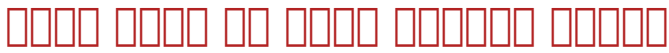

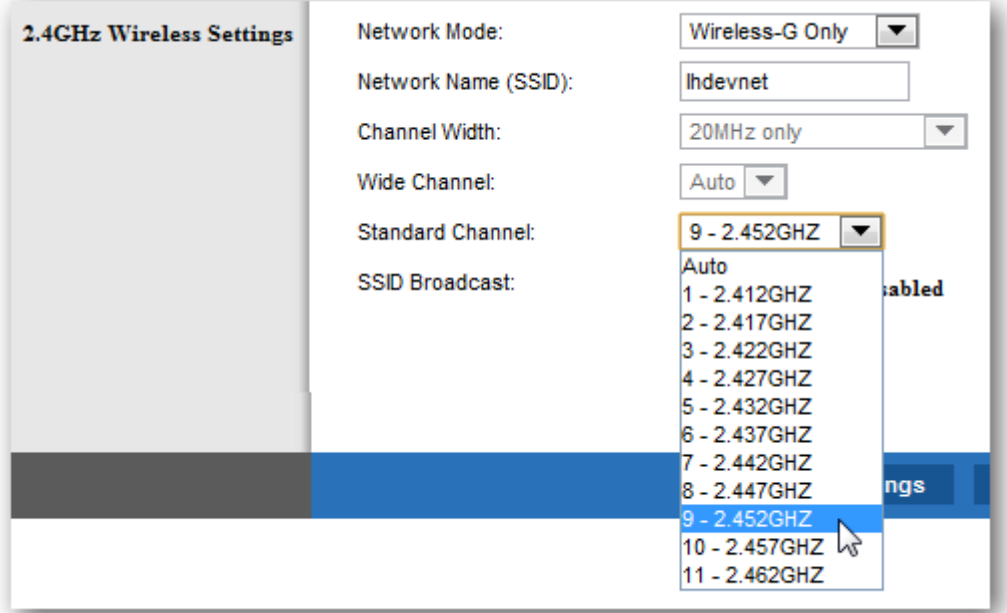

اگر [همسایگان شما هم از وایفای استفاده میکنند](https://www.shabakeh-mag.com/node/4195)، این امکان وجود دارد که کانال شبکه شما با سیگنال آنها تداخل من این بهتر است که با سایر است که با سایر است که با سایر است که با سایر است که با سایر است که با سا امکان تداخل امواج از این طریق از بین برود. برای پیدا کردن بهترین کانال برای روتر خود میتوانید از اپلیکیشنهایی مثل **[Analyzer Fi-Wi](http://goo.gl/QmPW48)** استفاده کنید.

## **روتر قدیمی خود را به تکرار کننده تبدیل کنید**

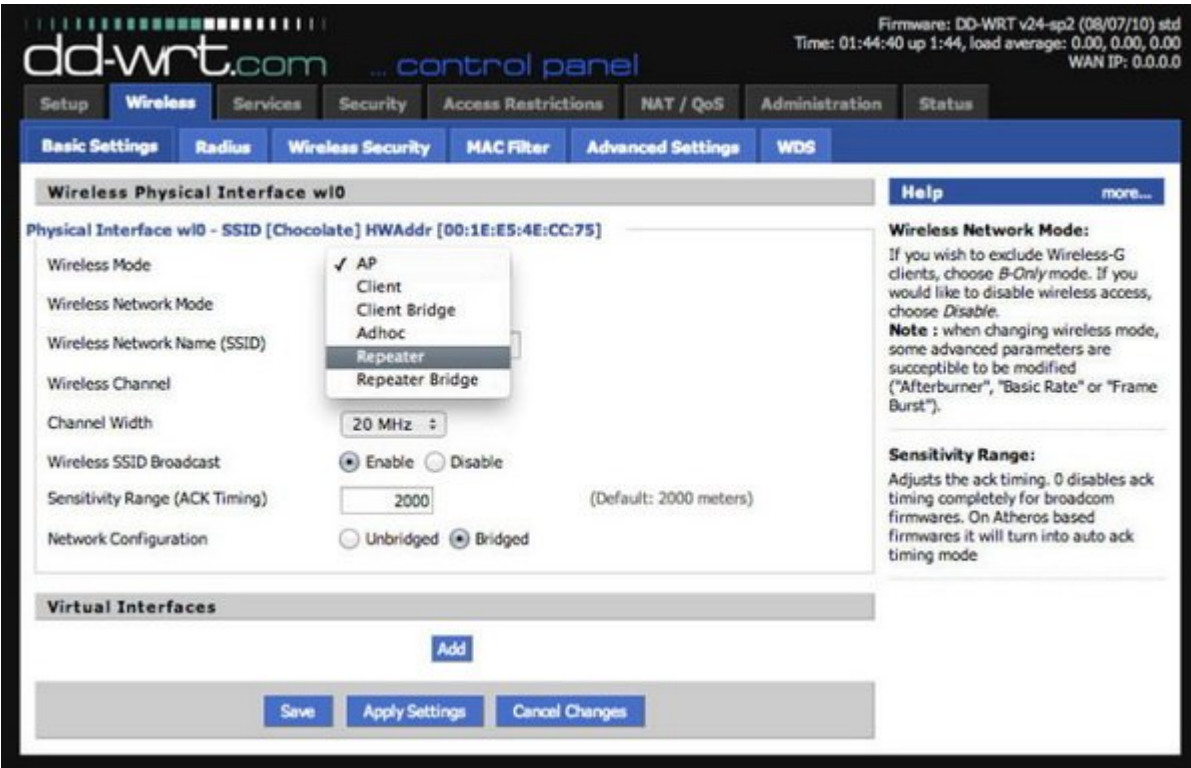

تکرار کننده یا repeater دستگاه است که از آن برای تکرار کردن امواج به منطق است کردن امواج به منظور است که بردن آن استفاده میشود و شما میتوانید از روتر قدیمی و بلااستفاده خود برای این منظور استفاده کنید تا امواج مواج المواج این به این به نقاط دور اتاقهای اتاقها در اتاقها کنید و در اتاقهای اتاقهای اتاقهای اتاقهای ات این برای برای برای برای بر

[محسن آقاجانی](https://www.shabakeh-mag.com/person/%D9%85%D8%AD%D8%B3%D9%86-%D8%A2%D9%82%D8%A7%D8%AC%D8%A7%D9%86%DB%8C) **منبع:**  [techviral](https://techviral.net/how-to-increase-wifi-speed/) **دسته بندی:**  [ترفند اینترنت و وایفای](https://www.shabakeh-mag.com/network-tricks/internet-tricks) **تاریخ انتشار:**  12:05 - 30/10/1396 **برچسب:**  افزایش سرعت مای بافت - سرعت مای - سرعت مای - سرعت وای بافت عیب وای فای - انتش

**نشانی**

https://www.shabakeh-mag.com/networking-technology/11471/%DA%86%DA%AF%D9%88%D9: $\Pi\Pi$ %86%D9%87-%D8%B3%D8%B1%D8%B9%D8%AA-%D8%B4%D8%A8%DA%A9%D9%87-%D9%88%D8%A7%DB%8C%E2%80%8C%D9%81%D8%A7%DB%8C-%D8%AE%D9%88%D8%AF-%D8%B1%D8%A7-%D8%AA%D9%82%D9%88%DB%8C%D8%AA-%DA%A9%D9%86%DB%8C%D9%85